#### Computational Linguistics Lecture 3 – Parsing

Dietrich Klakow & Stefan Thater FR 4.7 Allgemeine Linguistik (Computerlinguistik) Universität des Saarlandes

Summer 2012

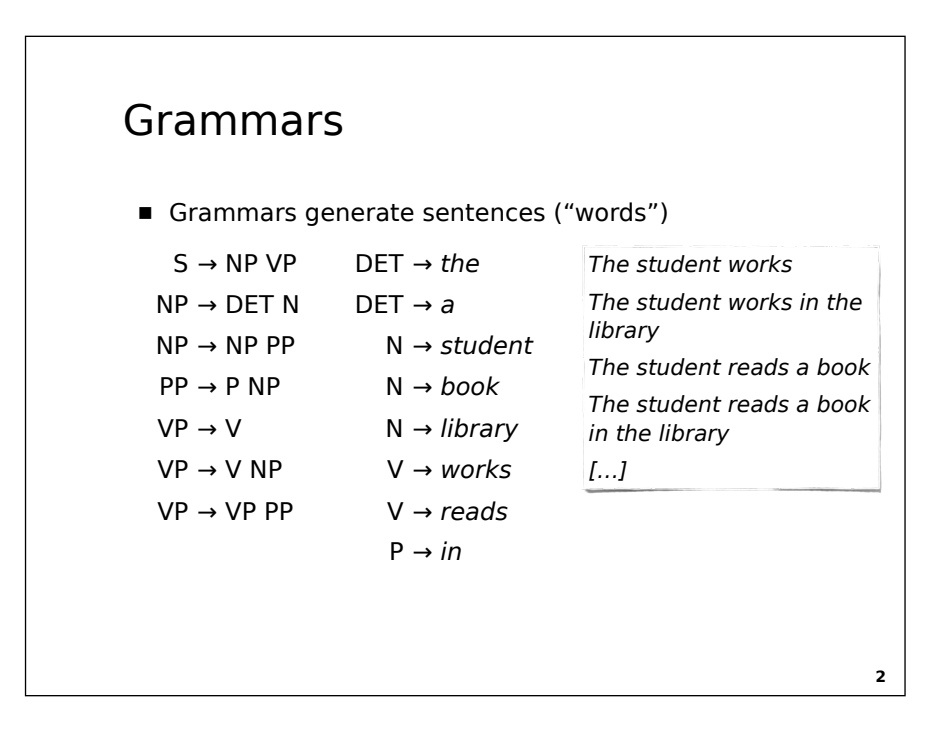

# Context-free Grammars

- Ontext-free grammar  $G = \langle N, T, R, S \rangle$ 
	- Nonterminal symbols N
	- Terminal symbols T
	- Start symbol S ∈ N
	- Finite set of production rules: R ⊆ N x (N ∪ T)\*

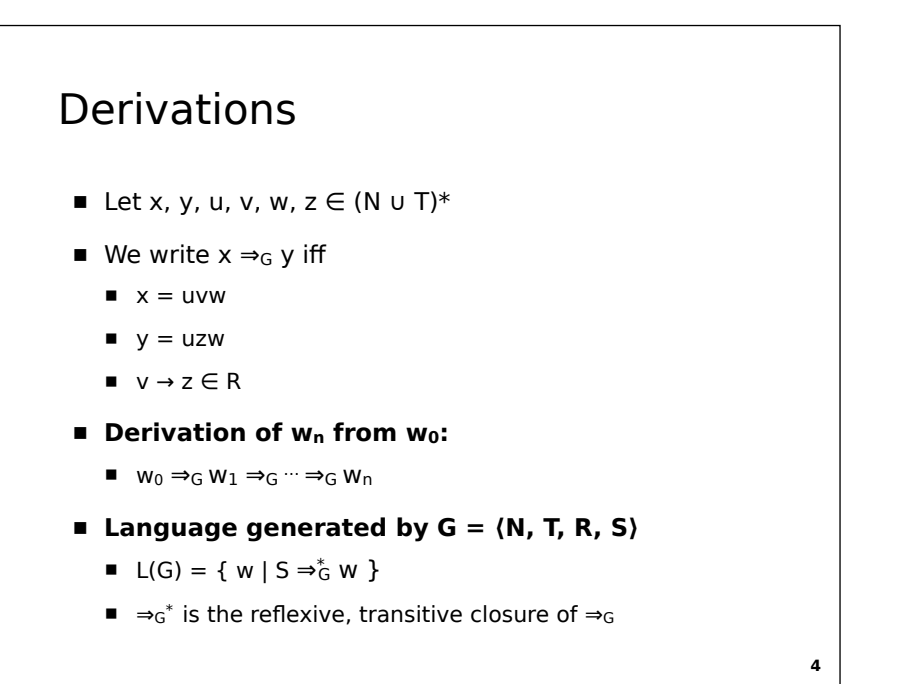

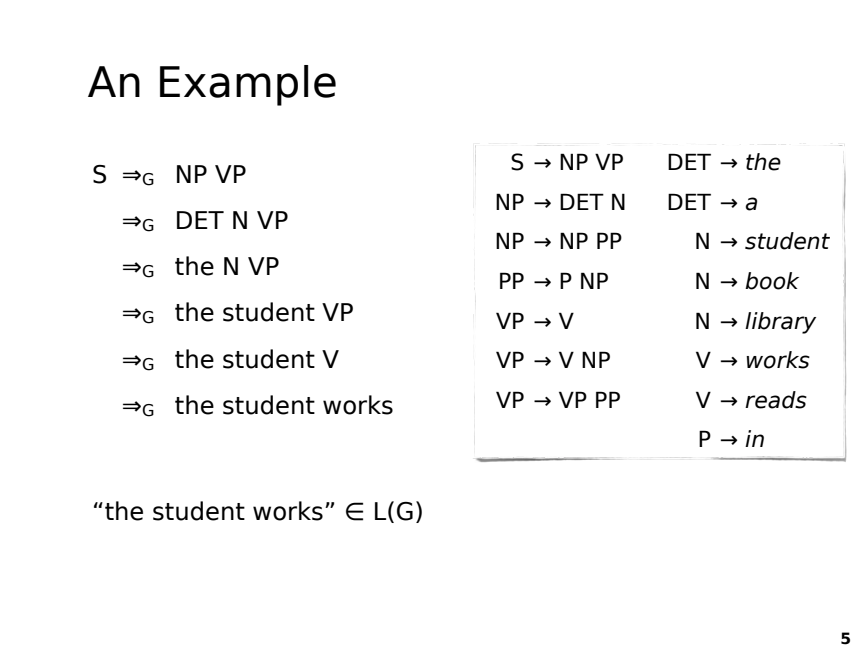

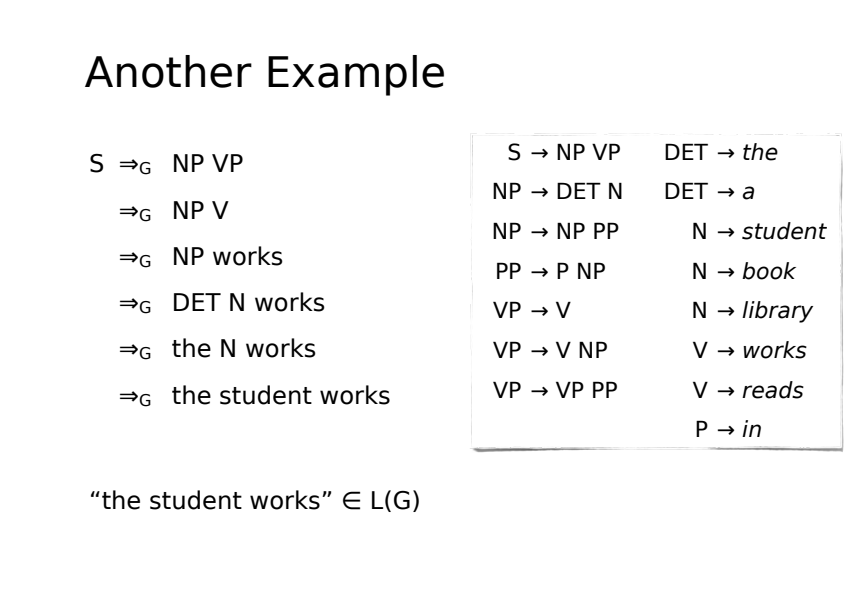

#### Parse trees

- Context-free grammar  $G = \langle N, T, R, S \rangle$
- **Parse trees** are trees where
	- inner nodes are labeled with symbols  $\in N$
	- leaf nodes are labeled with symbols  $\in$  T  $∪$  {ε}
	- if v is a node with label A and its child nodes  $v_1$ , ...,  $v_n$  are labeled with  $A_1$ , ...,  $A_n$ , then  $A \rightarrow A_1$  ...  $A_1$  is a rule of G
	- $\blacksquare$  if v is a leaf node with label  $\varepsilon$ , then v is the only child of its parent node

**7**

#### Leftmost derivation

- **Leftmost derivation:** replace the leftmost nonterminal symbol in each step of the derivation
- $x \Rightarrow_L y$  iff there are  $A \in N$ , a,  $b \in (N \cup T)^*$ ,  $w \in T^*$  such that
	- $\blacksquare$   $x = wAb$
	- $y = wab$
	- $A \rightarrow a \in R$
- **Rightmost derivation:** analogously

**8**

#### Theorem (Lewis & Papadimitriou)

- Let  $G = \langle N, T, R, S \rangle$  be a context-free grammar
- The following statements are equivalent
	- $A \Rightarrow^* G W = W_1 ... W_n$
	- There is a parse tree with root A and yield w
	- There is a leftmost derivation  $A \Rightarrow_{L^*} w$
	- There is a rightmost derivation  $A \Rightarrow_R^* w$

# Ambiguity

- $\blacksquare$  w = w<sub>1</sub> ... w<sub>n</sub> may have two or more parse trees.
- The grammar is said to be ambiguous in this case.
- Otherwise, we say that the grammar is unambiguous.

**10**

# Recognizer & Parser

- **■ Recognizer**
	- $\blacksquare$  Is  $w = w_1 ... w_n \in L(G)$ ?
- **■ Parser**
	- What are the parse trees of  $w = w_1 ... w_n$ ?

#### **11**

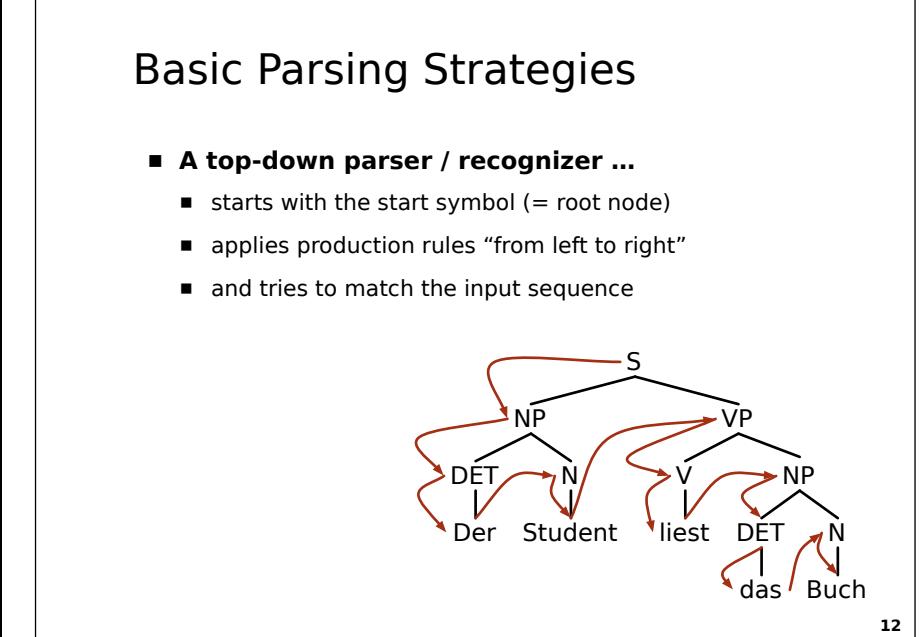

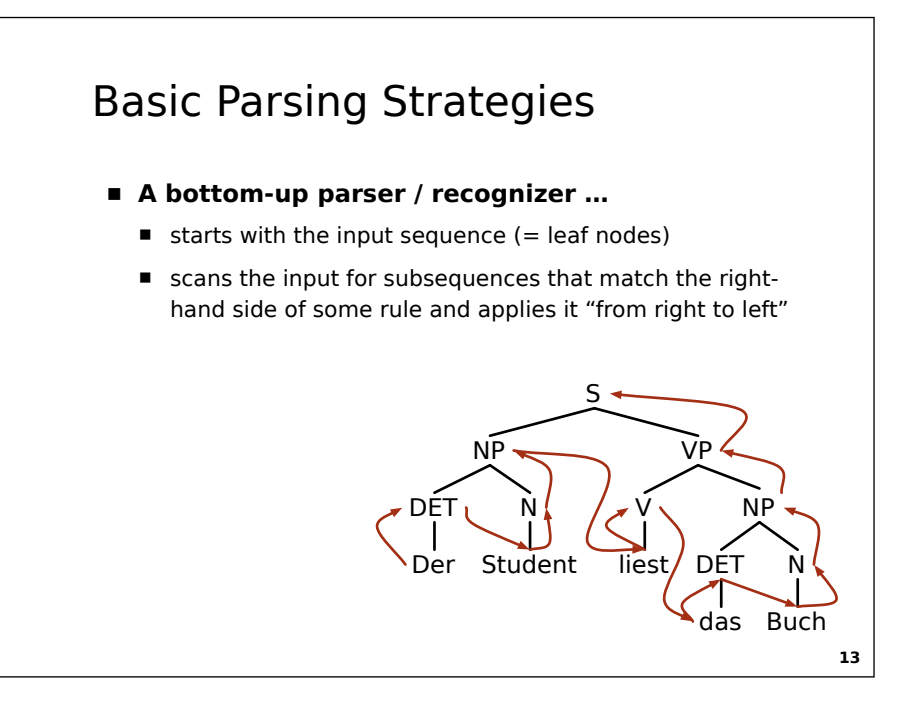

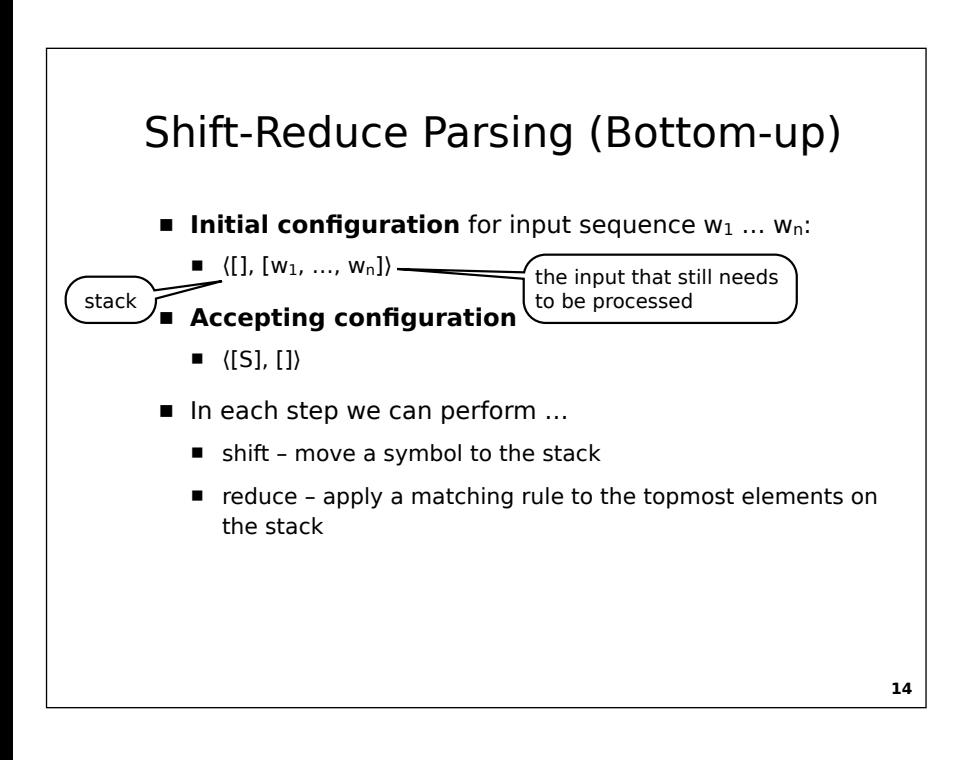

# Shift

- The shift operation moves one symbol to the stack
- **■ Configuration:**
	- $\{[A_1, ..., A_k], [W_i, W_{i+1}, ..., W_n]\}$
- **■ New configuration:**
	- $\{[A_1, ..., A_k, w_i], [w_{i+1}, ..., w_n]\}$

# Reduce

- Reduce replaces the topmost symbols on the stack by the lefthand side of a matching rule
- **■ Configuration:**
	- $\{[A_1, ..., A_{j\text{-}1}, A_j, ..., A_k], [w_i, ..., w_n]\}$
- **■ Rule:**
	- $B \rightarrow A_j$ , ...,  $A_k$
- **■ New Configuration:**
	- $\langle [A_1, ..., A_{j-1}, B], [w_i, ..., w_n] \rangle$

**16**

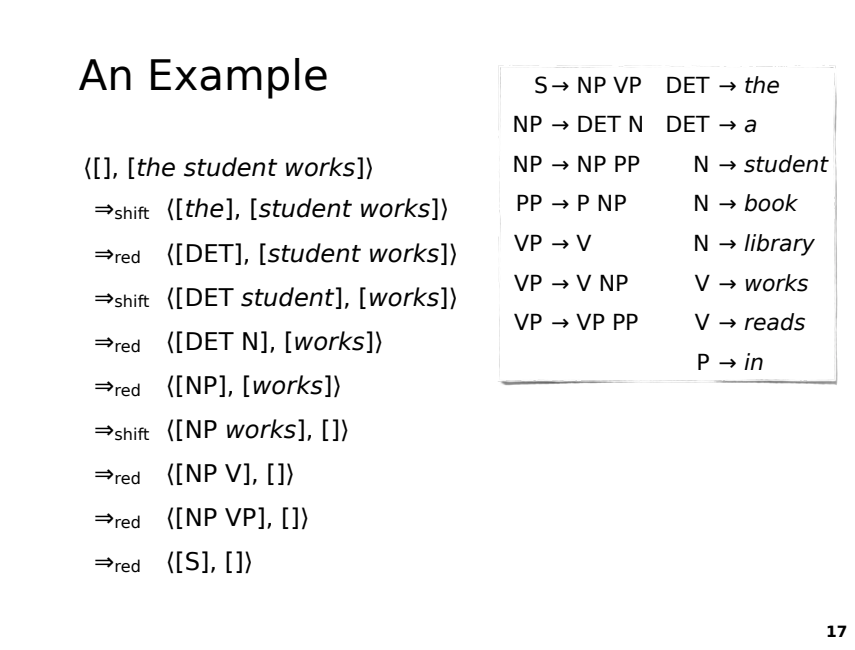

# Shift or Reduce?

- How can we decide whether we should perform a shift or a reduce operation?
	- For certain (unamabiguous) grammars, it is possible to decide this automatically
	- In general ⇒ Search

#### Python

```
rules = [( 'S', ['NP', 'VP']), ('NP', ['DET', 'N']), ...]
def shift(stack, sent):
   return (stack + [sent[0]], sent[1:])
def reduce(stack, sent, lhs, rhs):
   return (stack[:-len(rhs)] + [lhs], sent) 
def matches(stack, rhs):
     for (s, r) in zip(stack[-len(rhs):], rhs):
        if s := r:
             return False
     return True
```
# Python

```
def recognize(sent):
    agenda = [([] , sent)] while agenda:
         (stack, sent) = agenda.pop()
        if sent == [] and stack == [S']:
             return True
        if sntnc != []:
             agenda.append(shift(stack, sent))
         for (lhs, rhs) in rules:
            if len(state) \geq len(rhs):
                 if matches(stack, rhs):
                     agenda.append(reduce(stack, sent, lhs, rhs))
     return False
```
**20**

**21**

**19**

# Example – *The student works*

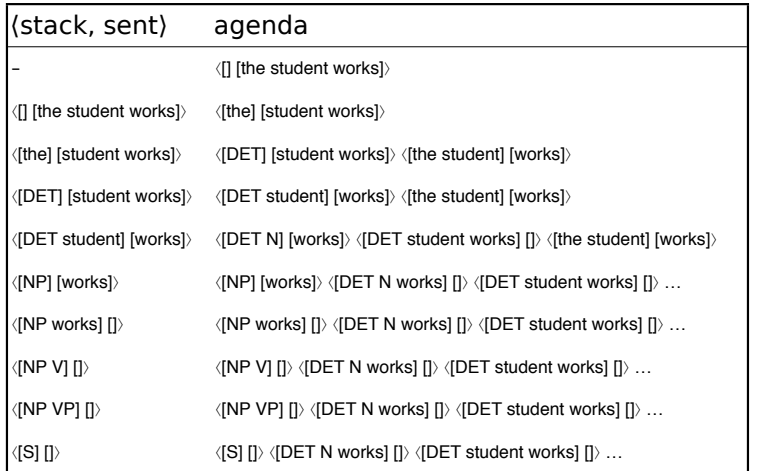

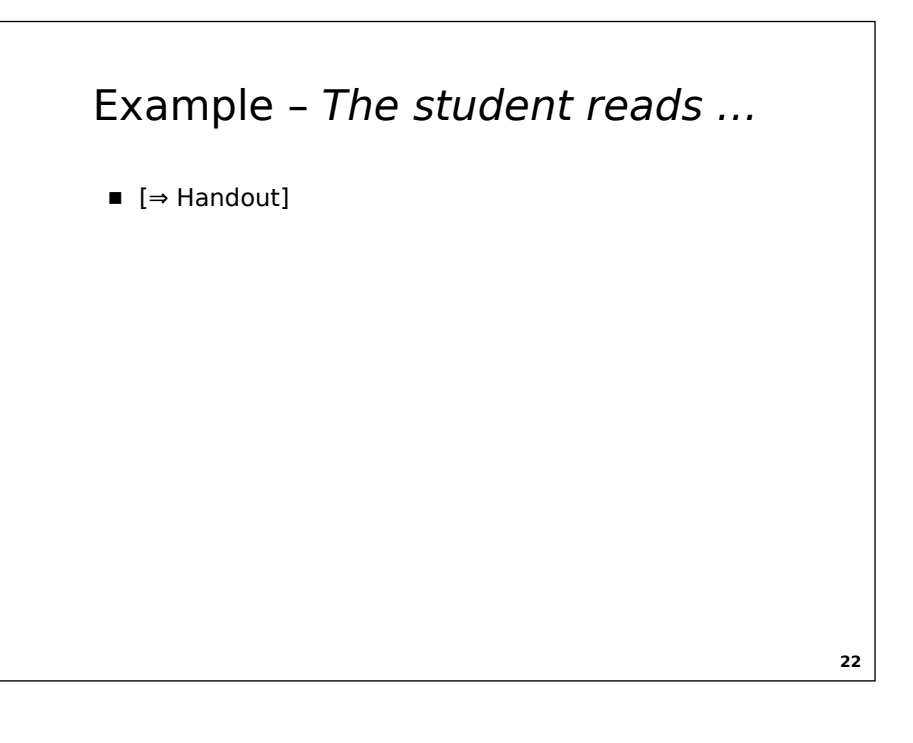

# Problematic Rules

- Bottom-up parsers cannot deal with certain types of grammars (the parser may not terminate)
- Rules of the form A → ε
	- $\{[A_1, ..., A_k], [w_i, ..., w_n]\}$
	- $\langle [A_1, ..., A_k, A], [w_i, ..., w_n] \rangle$  (reduce)
	- $\langle [A_1, ..., A_k, A, A], [w_i, ..., w_n] \rangle$  (reduce)
	- $\{[A_1, ..., A_k, A, A, A], [w_i, ..., w_n]\}$  (reduce)
	- […]

**23**

# Problematic Rules

- Bottom-up parsers cannot deal with certain types of grammars (the parser may not terminate)
- Cyclic rules:  $A \rightarrow B$ ,  $B \rightarrow A$ 
	- $\langle [A_1, ..., A_k, A], [w_i, ..., w_n] \rangle$
	- $\langle [A_1, ..., A_k, B], [w_i, ..., w_n] \rangle$  (reduce)
	- $\langle [A_1, ..., A_k, A], [w_i, ..., w_n] \rangle$  (reduce)
	- $\langle [A_1, ..., A_k, B], [w_i, ..., w_n] \rangle$  (reduce)
	- […]

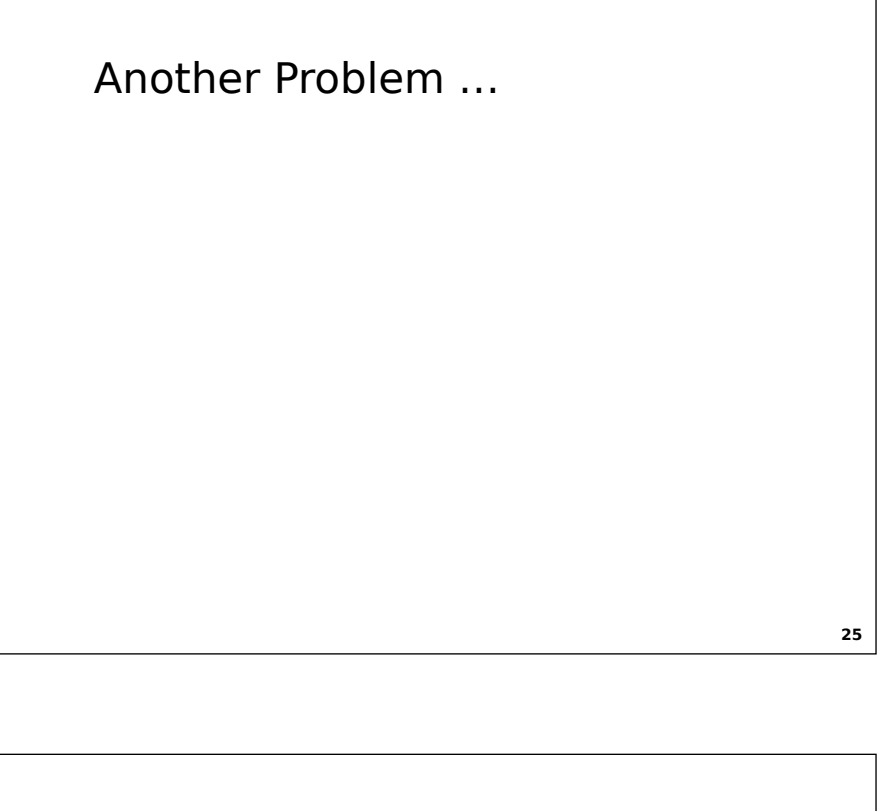

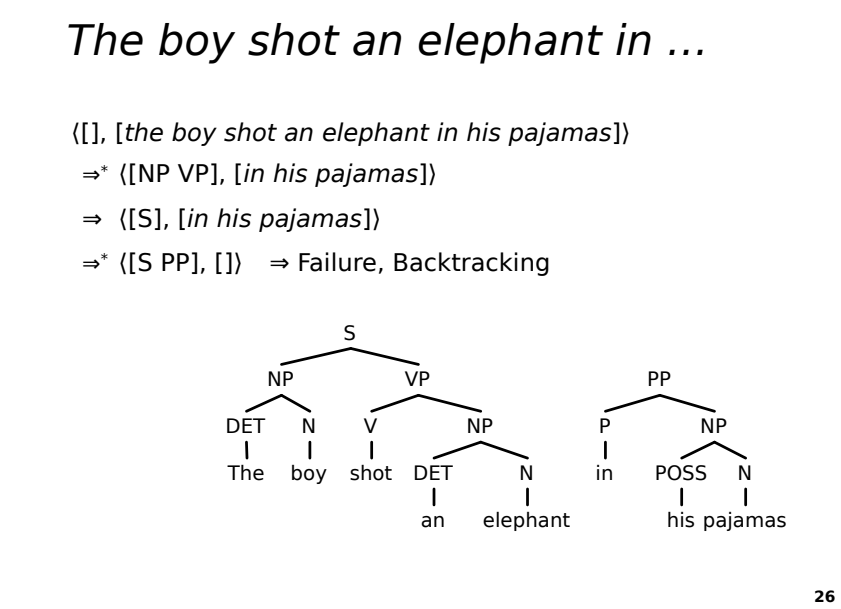

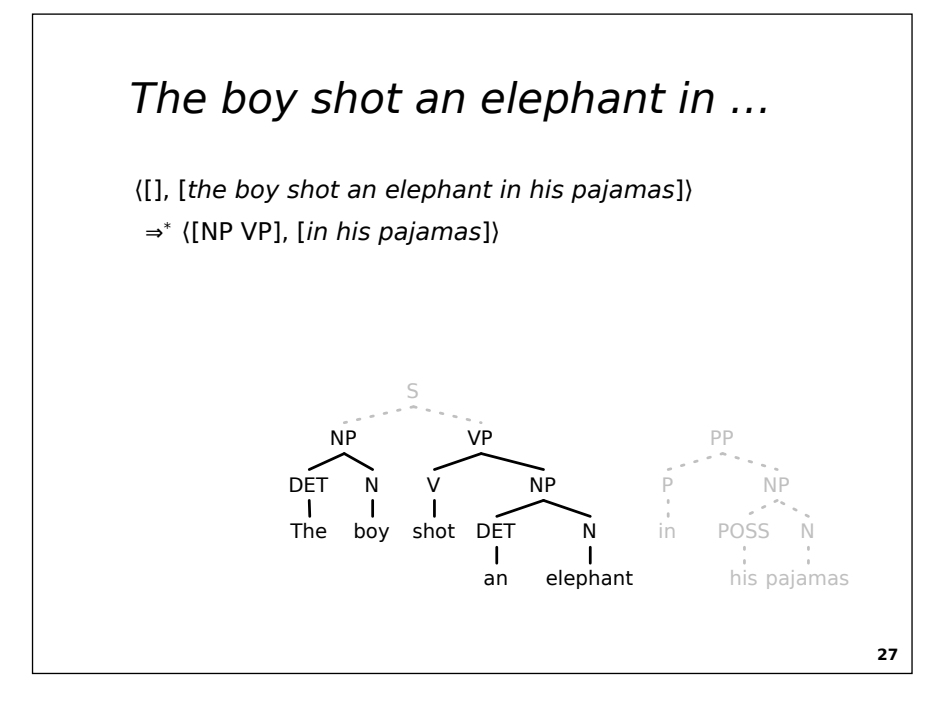

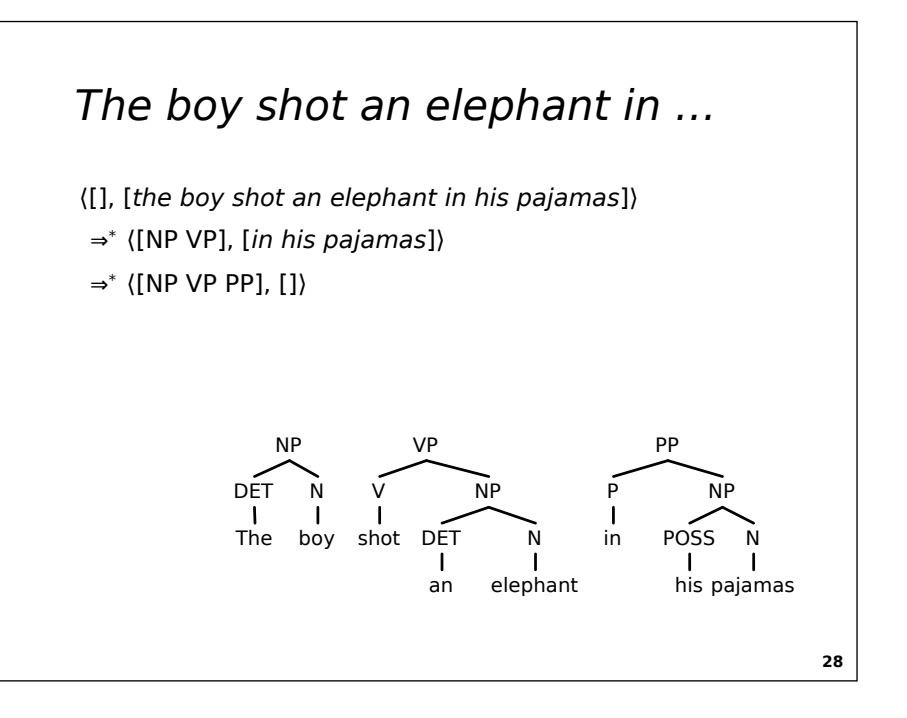

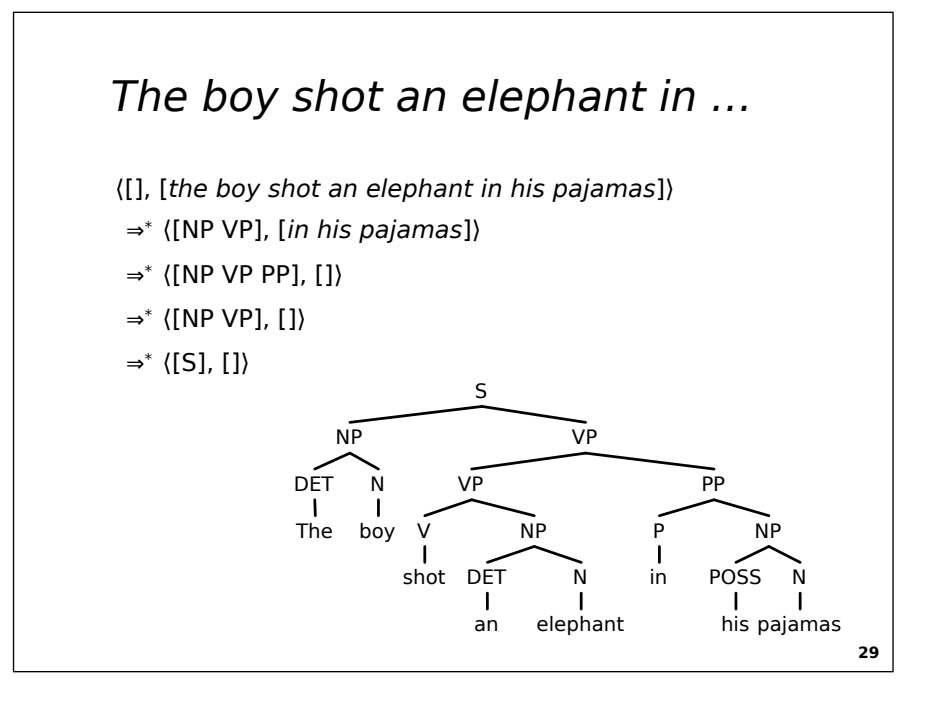

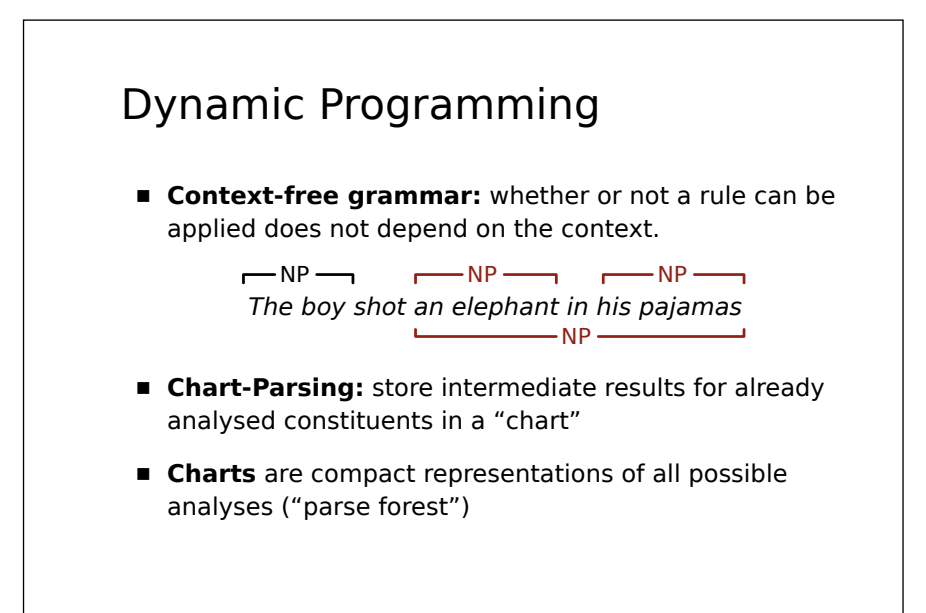

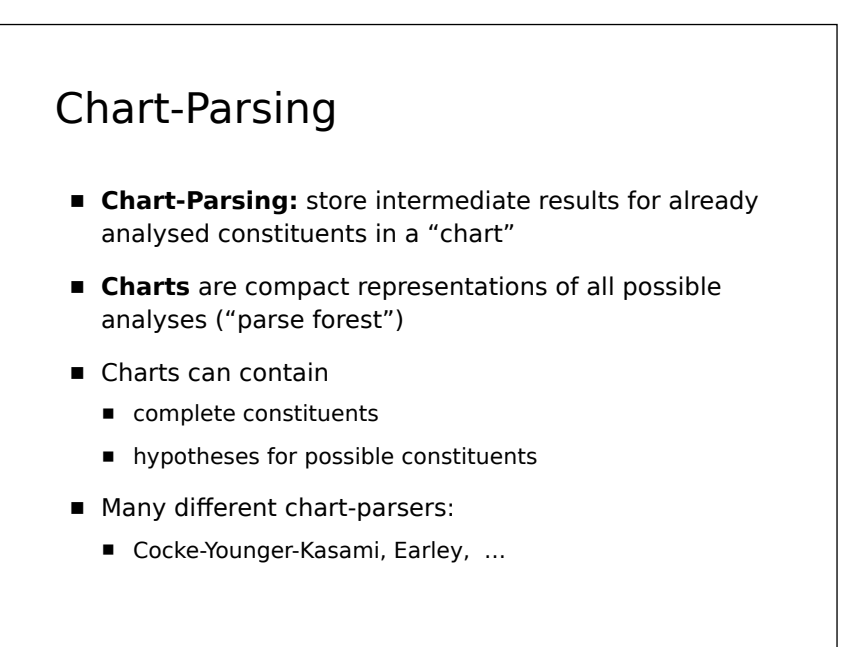

**31**

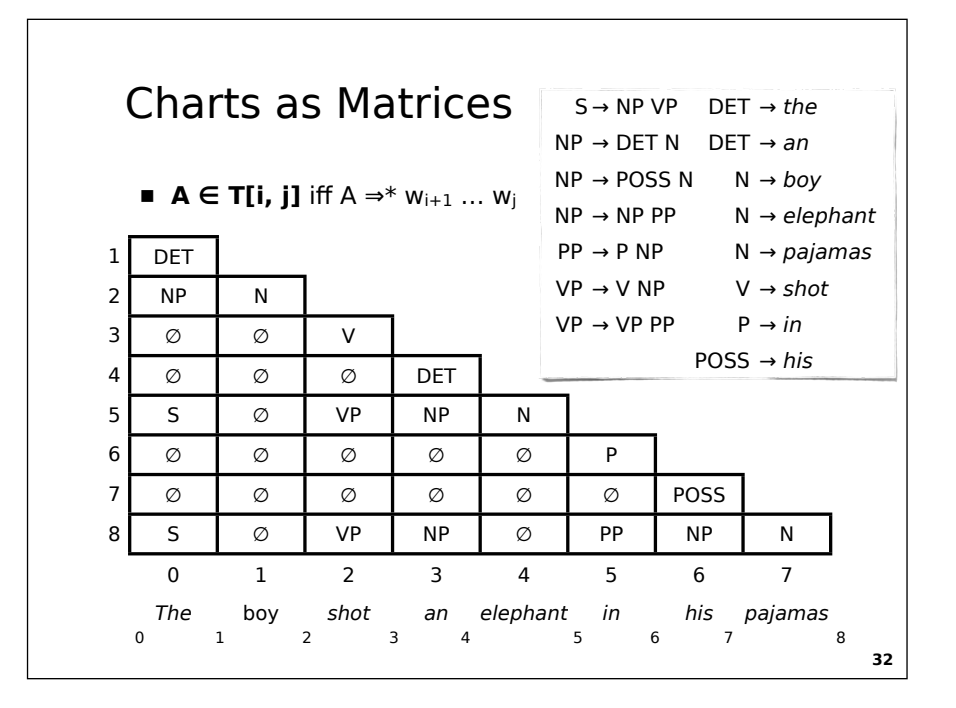

## Cocke-Younger-Kasami ■ The algorithm by Cocke, Younger, Kasami (CYK) is a simple chart-based bottom-up parser ■ **Restriction:** the algorithm can be applied to grammars in Chomsky normal form only:  $A \rightarrow W$  (w terminal symbol)  $A \rightarrow B C$  (B and C nonterminal symbols) **■**  $S \rightarrow \varepsilon$  (S start symbol, only if  $\varepsilon \in L$ )

■ **Note:** we will assume here that ε ∉ L, thus the grammar will not contain rules S → ε

# CYK (Recognizer, Pseudo-code)

```
34
function CYK(G, w_1 ... w_n):
    for i in 1 ... n do
      T[i-1, i] = { A | A → w_i ∈ R } for j in i - 2 ... 0 do
          T[j, i] = ∅
          for k in j + 1 ... i - 1 do
            T[j, i] = T[j, i] ∪
                { A | A → B C, B ∈ T[j,k], C ∈ T[k, i] }
          done
       done
    done
    if S ∈ T[0, n] then return True else return False
```
# An Example ■ [⇒ blackboard]

# Properties

- **Correct:** If  $S \in T[0, n]$ , then  $S \Rightarrow^* w_1 ... w_n$
- **Complete:** If  $S \Rightarrow^* w_1 ... w_n$ , then  $S \in T[0, n]$

#### ■ **Runtime:** Polynomial in the input length: O(n3)

**35**

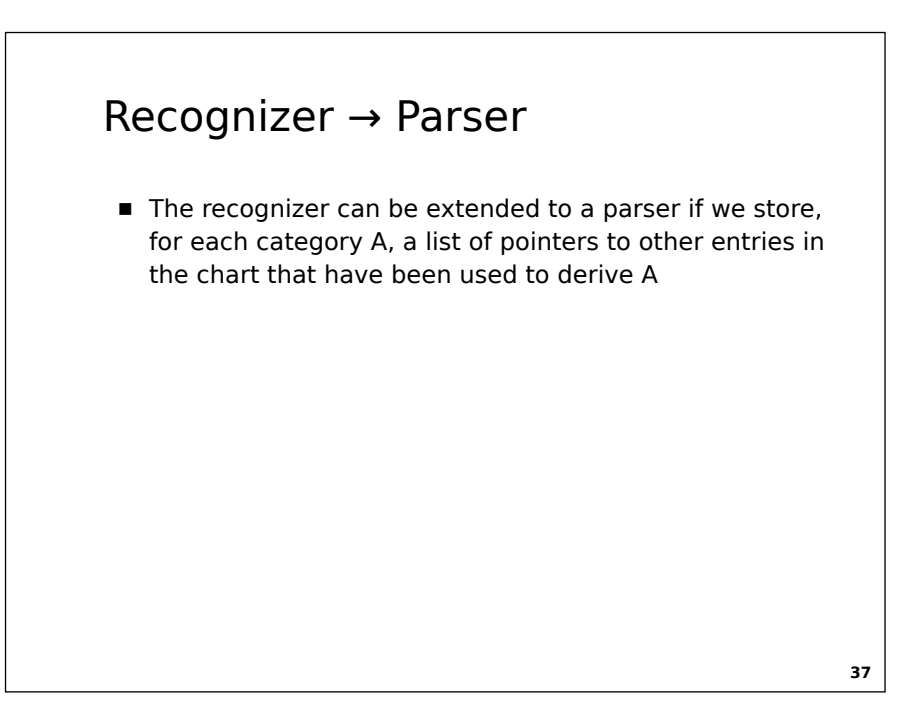

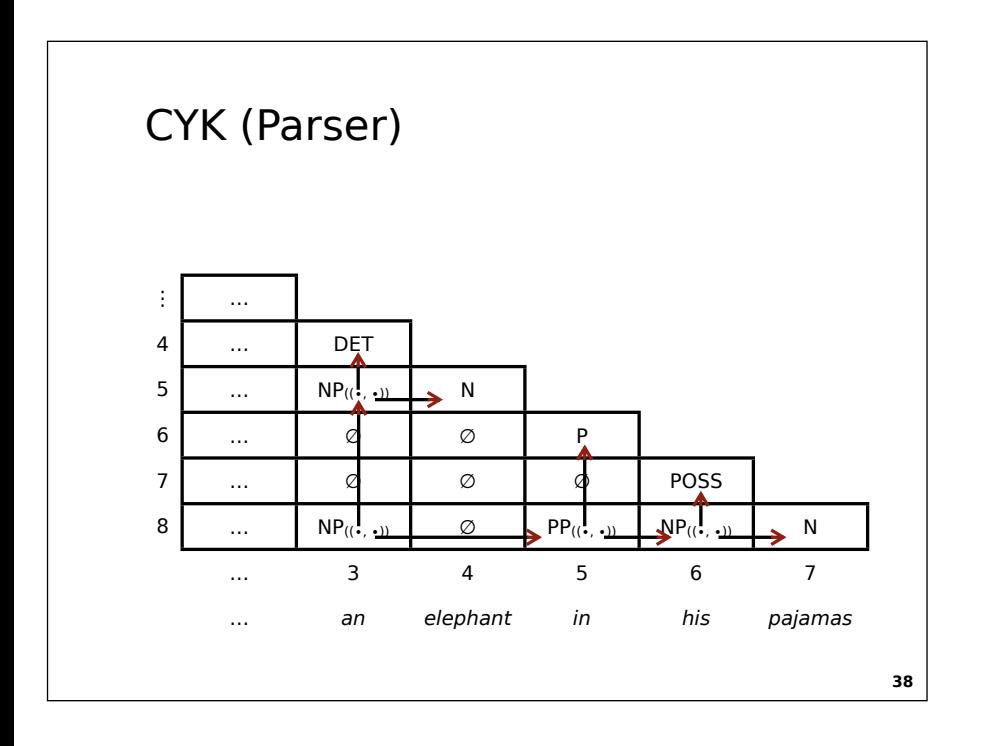

# Binarization **left binarization(G):** while G contains rules  $A \rightarrow A_1 A_2 A_3 ... A_k$ ,  $k \ge 3$ delete the rule from G add rule  $\{A_1, ..., A_{k-1}\}\to A_1 ... A_{k-1}$ add rule  $A \rightarrow \langle A_1, ..., A_{k-1} \rangle$  A<sub>k</sub> **right binarization(G):** while G contains rules  $A \rightarrow A_1 A_2 A_3 ... A_k, k \ge 3$ delete the rule from G add rule  $(A_2, ..., A_k) \rightarrow A_2 ... A_k$ add rule  $A \rightarrow A_1 \langle A_2, ..., A_k \rangle$

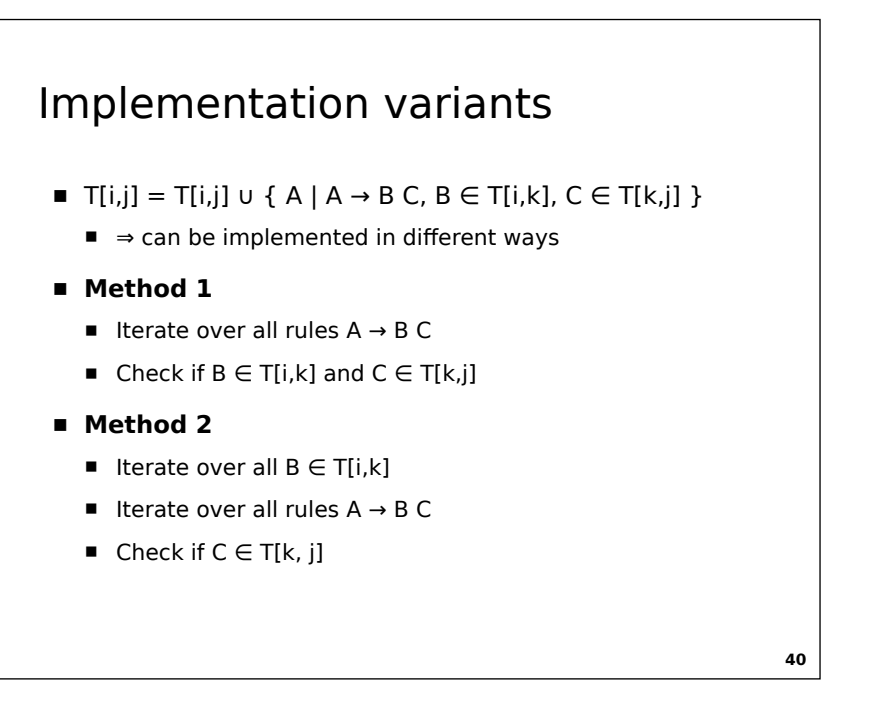

# Implementierungsvarianten

- T[i,j] = T[i,j] ∪ { A | A → B C, B  $\in$  T[i,k], C  $\in$  T[k,j] }
	- ⇒ can be implemented in different ways
- **■ Method 3**
	- Iterate over all  $C \in T[k,j]$
	- Iterate over all rules  $A \rightarrow B C$
	- Check if  $A \in T[i,k]$
- **■ Method 4**
	- Iterate over all  $B \in T[i,k]$  and  $C \in T[k,j]$
	- Check if a rule  $A \rightarrow B$  C exists

**41**

# Song &al. (EMNLP 2008)

- Experiments mit CYK & Wall Street Journal
- Runtime depends on ...
	- right binarization ⇒ method 3 is most efficient
	- left binarization ⇒ method 2 is most efficient